GAL PICENO – Misura 19.2.6.2 A Aiuti all'avviamento di attività imprenditoriali per attività

extra-agricole nelle zone rurali - 2017

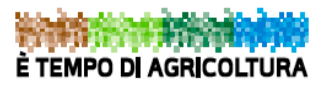

Unione Europea / Regione Marche<br>PROGRAMMA DI SVILUPPO RURALE 2014-2020 **PSR** FONDO EUROPEO AGRÍCOLO PER LO SVÍLUPPO RURALE: L'EUROPA INVESTE NELLE ZONE RURALI

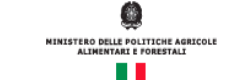

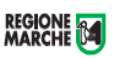

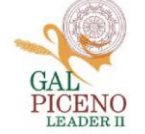

## **UNIONE EUROPEA REGIONE MARCHE**

# **PSR MARCHE 2014-2020 (Reg. CE 1305/2013)**

# **Misura 19 – SOSTEGNO ALLO SVILUPPO LOCALE LEADER**

# **GAL PICENO**

## **Piano di Sviluppo Locale Piceno**

**Sottomisura 19.2.6.2.A.** – **Aiuti all'avviamento di attività imprenditoriali per attività extraagricole nelle zone rurali**

## **Obiettivi**

Rafforzare il sistema economico delle aree rurali, sostenendo e incrementando l'attrattività del territorio sia a fini insediativi sia a fini turistici.

**Destinatari del bando** Persone fisiche che avvieranno una nuova piccola o microimpresa

**Dotazione finanziaria assegnata** Euro 100.000,00

**Scadenza per la presentazione delle domande** 28/02/2018 ore 13,00

**Responsabile del procedimento** Responsabile Gal Piceno - Domenico Gentili **Telefono** 0736-827010 **Indirizzo mail:** [galpic@tin.it](mailto:galpic@tin.it)

**Approvato con delibera del c.d.a del 07.12.2017** con riserva di approvazione delle modifiche alla scheda inviate in data 13/12/2017.

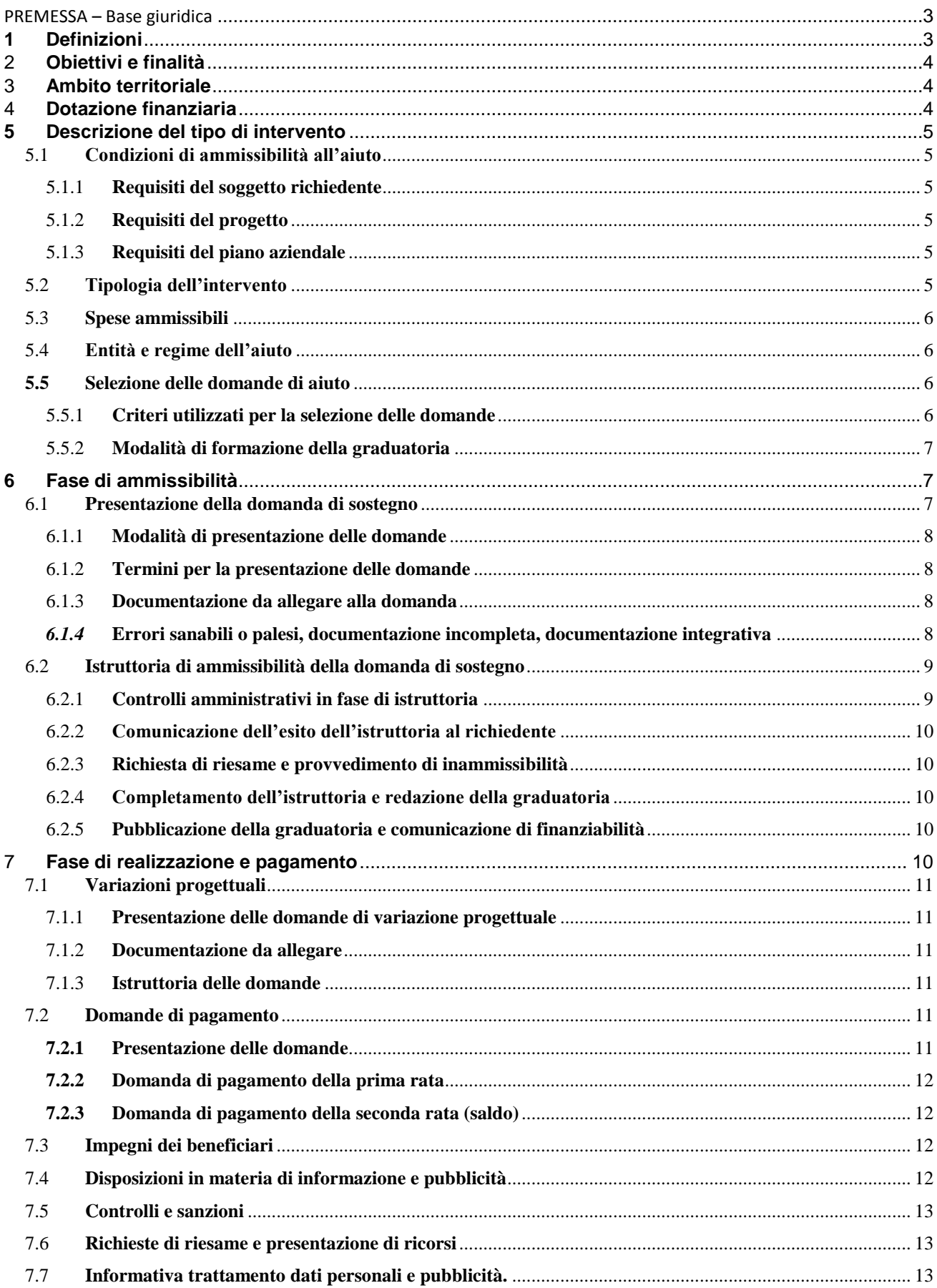

Allegato I: schema Piano Aziendale fac simile.

PREMESSA – Base giuridica

- **•** Reg.1303/2013 del Parlamento Europeo e del Consiglio recante disposizioni comuni sul Fondo europeo di sviluppo regionale, sul Fondo sociale europeo, sul Fondo di coesione, sul Fondo europeo agricolo per lo sviluppo rurale e sul Fondo europeo per gli affari marittimi e la pesca e disposizioni generali sul Fondo europeo di sviluppo regionale, sul Fondo sociale europeo, sul Fondo di coesione e sul Fondo europeo per gli affari marittimi e la pesca e che abroga il Reg. (CE) n. 1083/2006 del Consiglio.
- **•** Reg. 1306/2013 del Parlamento Europeo e del Consiglio sul finanziamento, sulla gestione e sul monitoraggio della politica agricola comune e che abroga i Regolamenti del Consiglio (CEE) 352/78, (CE) 165/94, (CE) 2799/98, (CE) 814/2000, (CE) 1290/2005 e (CE) 485/2008.
- **•** Articolo 20 del Reg. 1305/2013 del Parlamento Europeo e del Consiglio sul sostegno allo sviluppo rurale da parte del fondo europeo agricolo per lo sviluppo rurale (FEASR).
- **•** Allegato I, Parte I, punto 8(2)(e)(6), del Reg. di esecuzione 808/2014 recante modalità di applicazione del Reg.1305/2013 del Parlamento Europeo e del Consiglio sul sostegno allo sviluppo rurale da parte del FEASR
- **•** La misura è attuata in coerenza con la normativa nazionale sull'edilizia pubblica e con la normativa europea e nazionale sull'acquisizione di beni e servizi.
- **•** Deliberazione amm.va n. 3 del 15/09/2015 del Consiglio Regionale di approvazione del PSR Marche 2014-2020
- **•** Deliberazione amministrativa n.46 del 14/02/2017 dell'Assemblea Legislativa Consiglio Regionale delle Marche avente ad oggetto "Approvazione del Programma di Sviluppo Rurale della Regione Marche 2014/2020 in attuazione del Reg. UE n. 1305 del Parlamento Europeo e del Consiglio 17/12/2013 e revoca deliberazione n.3 del 15/09/2015"
- **•** Linee guida sull'ammissibilità delle spese relative allo sviluppo rurale 2014-2020 Intesa sancita in Conferenza Stato Regioni nella seduta dell'11 febbraio 2016
- **•** Delibera del Consiglio di Amministrazione del Gal Piceno approvazione PSL 04/08/2016
- **•** DDS Regione Marche 82 del 18/11/2016 Approvazione del PSL del Gal Piceno
- **•** DDS 338 del 06 ottobre 2017 Esiti della valutazione delle proposte di modifica del PSL del GAL Piceno
- **•** Delibera del Consiglio di Amministrazione del Gal Piceno approvazione bando 07/12/2017 con riserva di approvazione delle modifiche alla scheda inviate in data 13/12/2017.

## **1 Definizioni**

**AGEA:** Agenzia per le Erogazioni in Agricoltura con funzione di Organismo Pagatore per la Regione Marche.

**AUTORITÀ DI GESTIONE:** l'Autorità di gestione del Programma di Sviluppo Rurale 2014-2020 è individuata nel Dirigente del Servizio Ambiente e Agricoltura della Regione Marche.

**AVVIO DELL'IMPRESA:** Si considera avvio la data di iscrizione alla CCIAA.

**BENEFICIARIO:** soggetto la cui domanda di sostegno risulta finanziabile con l'approvazione della graduatoria, responsabile dell'avvio e dell'attuazione delle operazioni oggetto del sostegno.

**CODICE UNICO DI IDENTIFICAZIONE DELLE AZIENDE AGRICOLE (CUAA):** codice fiscale dell'azienda da indicare in ogni comunicazione o domanda della stessa trasmessa agli uffici della pubblica amministrazione.

**CAPO AZIENDA:** responsabile o corresponsabile civile e fiscale di un'impresa con poteri di amministrazione ordinaria e straordinaria.

**COMMISSIONE DI RIESAME:** Organo collegiale nominato dal GAL ai fini del riesame del progetto e della relativa assegnazione dei punteggi sulla base dei criteri previsti dal Bando.

**COMMISSIONE DI VALUTAZIONE:** Organo collegiale nominato dal GAL ai fini della valutazione del progetto e della relativa assegnazione dei punteggi sulla base dei criteri previsti dal Bando.

**CONCLUSIONE DELL'INTERVENTO:** La conclusione dell'intervento o fine dell'insediamento è identificata con l'attuazione del piano aziendale il cui inizio è successivo alla presentazione della domanda di sostegno.

**CONSIGLIO DI AMMINISTRAZIONE (CDA):** Organo decisionale del GAL, cura la gestione del PSL concretizzando le sue decisioni attraverso verbali di Consiglio e atti del Presidente.

**CONTO CORRENTE DEDICATO:** conto corrente bancario o postale per effettuare tutti i pagamenti relativi ad ogni domanda di sostegno e per ricevere il relativo contributo, intestato al beneficiario e presente nel fascicolo aziendale al momento della presentazione della domanda di pagamento.

**DECISIONE INDIVIDUALE DI CONCEDERE IL SOSTEGNO:** provvedimento del c.d.a con il quale viene approvata la graduatoria e concesso il contributo ai beneficiari che occupano una posizione utile in graduatoria.

**DOMANDA DI SOSTEGNO:** domanda di partecipazione a un determinato regime di aiuto in materia di Sviluppo Rurale.

**DOMANDA DI PAGAMENTO:** domanda presentata da un beneficiario per ottenere il pagamento.

**FASCICOLO AZIENDALE:** Il fascicolo aziendale è l'insieme delle informazioni relative ai soggetti tenuti all'iscrizione all'Anagrafe, controllate e certificate dagli Organismi pagatori con le informazioni residenti nelle banche dati della Pubblica amministrazione e in particolare del SIAN ivi comprese quelle del Sistema Integrato di Gestione e Controllo (SIGC). Il fascicolo aziendale, facendo fede nei confronti delle Pubbliche Amministrazioni come previsto dall'articolo 25, comma 2, del decreto-legge 9 febbraio 2012, n. 5, è elemento essenziale del processo di semplificazione amministrativa per i procedimenti previsti dalla normativa dell'Unione europea, nazionale e regionale.

**FEASR:** Fondo Europeo Agricolo per lo Sviluppo Rurale.

**GRUPPO DI AZIONE LOCALE (GAL):** soggetto individuato ai sensi dell'art. 35 Reg. 1303/2013 per l'attuazione della strategia LEADER.

**INSEDIAMENTO:** processo che inizia nel momento in cui l'impresa nasce e si conclude con l'attuazione del Piano aziendale.

**MICRO IMPRESA:** l'impresa che occupa meno di 10 persone e realizza un fatturato annuo oppure un totale di bilancio annuo non superiore a 2 milioni di euro (ai sensi del Reg. (UE) n. 1303/2013 e della raccomandazione 2003/361/CE della Commissione).

**PIANO AZIENDALE:** piano che il richiedente deve presentare contestualmente alla domanda di sostegno da cui emerga la situazione iniziale della futura impresa, le tappe e gli obiettivi per lo sviluppo della stessa, il piano degli investimenti.

**PICCOLA IMPRESA:** impresa che occupa meno di 50 persone e realizza un fatturato annuo e/o un totale di bilancio annuo non superiori a 10 milioni di euro.

**PREMIO ALL'AVVIAMENTO:** sostegno erogato con la sottomisura 19.2.6.2 quale aiuto all'avviamento di nuove imprese.

**RICHIEDENTE:** soggetto che presenta domanda di sostegno.

**SIAN:** Sistema Informativo Agricolo Nazionale.

**SIAR:** Sistema Informativo Agricoltura Regionale.

#### 2 **Obiettivi e finalità**

La sottomisura 6.2 "Aiuti all'avviamento di attività imprenditoriali per attività extra-agricole nelle zone rurali" sostiene con un aiuto forfettario la nascita di micro e piccole imprese che hanno come oggetto della propria attività lo sviluppo, la produzione e la commercializzazione di prodotti o servizi innovativi nell'ambito dei settori di diversificazione chiave ed emergenti dell'economia rurale.

Obiettivo generale: Favorire il rilancio socio economico del territorio, sostenendo e incrementando l'attrattività del territorio, sia a fini insediativi, sia a fini turistici, grazie alla attivazione di azioni di sistema in chiave innovativa, per la valorizzazione delle risorse locali, per l'organizzazione dell'offerta turistica e culturale e per la qualificazione dei servizi ai cittadini, alle imprese, e ai turisti.

Obiettivi specifici: Sostenere il sistema produttivo locale attraverso lo sviluppo di economie basate nella valorizzazione in chiave innovativa delle risorse territoriali caratterizzanti del territorio, in un'ottica di turismo benessere/naturalistico e di supporto alle attività out-door.

#### 3 **Ambito territoriale**

Territorio area GAL Piceno: comuni di Acquasanta Terme, Acquaviva Picena, Appignano del Tronto, Arquata del Tronto, Carassai, Castignano, Castorano, Comunanza, Cossignano, Cupra Marittima, Force, Massignano, Montalto delle Marche, Montedinove, Montefiore dell'Aso, Montegallo, Montemonaco, Offida, Palmiano, Ripatransone, Roccafluvione, Rotella e Venarotta.

#### 4 **Dotazione finanziaria**

La dotazione finanziaria complessiva assegnata è pari ad **€ 100.000,00 (centomila/00)** salvo eventuali ulteriori risorse integrative che potranno essere assegnate con successivi provvedimenti del CdA.

Il 25% della dotazione finanziaria disponibile è cautelativamente riservato al Gal Piceno alla costituzione di un fondo di riserva. Attraverso tale fondo sarà garantita la disponibilità delle somme necessarie alla liquidazione di domande che, a seguito di ricorsi amministrativi o giurisdizionali, dovessero essere riconosciute finanziabili. Le economie derivanti dal fondo di riserva vengono utilizzate a seguito di decisione del C.d.A.

## **5 Descrizione del tipo di intervento**

## 5.1 **Condizioni di ammissibilità all'aiuto**

La mancanza di uno dei requisiti di seguito indicati determina l'inammissibilità della domanda di sostegno.

## <span id="page-4-1"></span>5.1.1 **Requisiti del soggetto richiedente**

La domanda di sostegno, ai sensi del presente bando, può essere presentata da persone fisiche che si impegnano ad esercitare l'attività d'impresa indicata nel Piano Aziendale per almeno cinque anni dalla data di avvio dell'impresa nell'area del territorio Leader Piceno.

In caso di associazione di più persone, la domanda di sostegno deve essere presentata da una singola persona fisica non titolare d'impresa e la compagine deve essere costituita per almeno il 50% da persone fisiche non titolari d'impresa.

I futuri imprenditori al momento della presentazione della domanda devono rispettare le seguenti condizioni:

- a) essere una persona fisica residente nel territorio del GAL Piceno e che andrà a ricoprire il ruolo di titolare, in caso di micro o piccola impresa individuale, o amministratore con poteri di legale rappresentanza, in caso di forma societaria associata;
- b) essere iscritti all'anagrafe delle aziende agricole con posizione debitamente validata (fascicolo aziendale);
- c) presentare un'unica candidatura per il presente bando;
- d) essere titolare di un conto corrente bancario o postale per effettuare tutti i pagamenti relativi ad ogni domanda di sostegno e per ricevere il relativo contributo e presente nel fascicolo aziendale al momento della presentazione della domanda;
- e) non essere titolare di partita iva da almeno un anno dalla data di scadenza del presente bando;
- f) non aver riportato condanne penali e di non avere procedimenti penali pendenti a proprio carico.

## <span id="page-4-3"></span>5.1.2 **Requisiti del progetto**

La sottomisura prevede la concessione di un aiuto all'avviamento di nuove imprese di tipo extra agricolo nelle aree rurali. L'avvio dell'impresa può avvenire solo dopo la presentazione della domanda di sostegno, comunque entro 9 mesi dalla data di finanziabilità.

Il progetto al momento della presentazione della domanda deve:

- 1. raggiungere un punteggio minimo di accesso pari a 0,30 espresso come somma dei punteggi relativi ai criteri.
- **2.** contenere un **piano aziendale**, conforme all'articolo 5, paragrafo 1, lettera b) del regolamento (UE) n.807/2014, per l'avvio di attività negli ambiti economici di cui al successivo punto 5.2 che dimostri la validità del progetto di insediamento ed i cui contenuti rispondano a quanto indicato a seguire, relativo alle informazioni specifiche della presente operazione.

#### <span id="page-4-0"></span>5.1.3 **Requisiti del piano aziendale**

Il piano deve avere un profilo temporale massimo di **tre** anni dalla data della comunicazione di finanziabilità, al termine del quale andrà verificato il rispetto degli obiettivi individuati. Dovrà contenere almeno i seguenti elementi (allegato 1):

- Descrizione del soggetto richiedente;
- Descrizione delle fasi essenziali e degli obiettivi per lo sviluppo delle attività previste:
	- Fase 1) ideazione: in questa fase viene affinata l'idea progettuale attraverso attività di formazione, consulenza, affiancamento con tutor e incubatori per supporto specialistico alla pianificazione finanziaria, marketing, organizzazione e gestione;
		- Fase 2) avvio dell'attività: in questa fase viene costituita l'impresa e avviato il piano aziendale; lo sviluppo della tecnologia/prodotto; l'assunzione del personale; la ricerca e acquisizione dei primi clienti;
	- Fase 3) primo sviluppo: inizio produzione e introduzione sul mercato.
- Le azioni richieste per lo sviluppo delle attività dell'impresa (investimenti, formazione, consulenza, ecc);
- Indicazione di eventuali altre misure del PSL, oltre alla presente, a cui si intende accedere;
- Ove necessario, indicazione degli atti autorizzativi per l'operatività dell'azienda e/o la vendita del bene/servizio nello specifico settore, con indicazione dell'ente preposto al rilascio dell'autorizzazione;
- Individuazione e descrizione delle fonti finanziarie necessarie alla realizzazione del piano e quantificazione degli importi previsti;
- Cronoprogramma.

## <span id="page-4-2"></span>5.2 **Tipologia dell'intervento**

La sottomisura prevede la concessione di un aiuto forfettario all'avviamento di nuove imprese di tipo extra agricolo nelle aree rurali. Le attività da avviare che possono beneficiare degli aiuti della presente sottomisura riguardano i seguenti ambiti:

a) Attività indirizzate alla valorizzazione di beni culturali e ambientali;

- b) Attività indirizzate alla valorizzazione di beni artigianali;
- c) Attività indirizzate alla valorizzazione di beni agroalimentari (solo produzioni fuori Allegato I in uscita);
- d) Attività impegnate nella realizzazione di servizi al turismo rurale;
- e) Attività impegnate nella realizzazione di servizi alla popolazione;
- f) Attività inerenti le ICT, attività informatiche ed elettroniche, e-commerce, ecc;
- g) Attività dell'artigianato artistico e di qualità.

La presente sottomisura non può finanziare, in nessun caso, attività di produzione agricola e forestale.

## 5.3 **Spese ammissibili**

Trattandosi di aiuto forfettario all'avviamento dell'impresa non si prevede la rendicontazione del premio. Dovrà essere dimostrata la realizzazione del piano aziendale presentato e approvato come da paragrafo [5.1.3](#page-4-0).

## 5.4 **Entità e regime dell'aiuto**

L'aiuto verrà riconosciuto come premio in conto capitale di tipo forfettario.

L'importo del sostegno è diversificato in base alla situazione socio economica delle aree in cui avviene l'avvio della nuova attività, facendo riferimento alla sua sede legale. Si considera avvio la costituzione dell'impresa e la sua iscrizione alla CCIAA relativa alla nuova attività oggetto del piano di sviluppo aziendale. In particolare le aree a più elevato livello di ruralità D e C3 presentano le maggiori criticità, pertanto in tali aree viene concesso un aiuto più elevato:

- **30.000,00 Euro** per le imprese di nuova costituzione **ubicate in aree D e C3**;
- **25.000,00 Euro** per le imprese di nuova costituzione **ubicate nelle altre zone**.

L'aiuto verrà riconosciuto con le modalità stabilite dal **regime «de minimis»** di cui al Reg. (UE) N. 1407/2013, pubblicato sulla GUCE del 24 dicembre 2013 serie L n. 352. Sono aiuti in «de minimis» le sovvenzioni pubbliche concesse ad una medesima impresa che non superino i 200.000,00 euro nell'arco di tre esercizi finanziari. "Gli aiuti «de minimis» sono considerati concessi nel momento in cui all'impresa è accordato, a norma del regime giuridico nazionale applicabile, il diritto di ricevere gli aiuti, indipendentemente dalla data di erogazione degli aiuti «de minimis» all'impresa – 4° comma articolo 3 Reg. (UE) N. 1407/2013".

Si prevede la concessione del contributo maggiorato, per le imprese di nuova costituzione ricadenti nelle aree del cratere sismico<sup>1</sup>, con riserva di approvazione delle modifiche al Piano di Sviluppo Locale 2014/20 del Gal Piceno, come di seguito indicato:

- **40.000,00 Euro** per le imprese **ubicate in aree D e C3;**
- **35.000,00 Euro** per le imprese **ubicate nelle altre zone.**

#### **5.5 Selezione delle domande di aiuto**

 $\overline{a}$ 

#### <span id="page-5-0"></span>5.5.1 **Criteri utilizzati per la selezione delle domande**

L'attribuzione del punteggio al fine di stabilire la posizione che ogni domanda assume all'interno della graduatoria regionale, avviene sulla base dei seguenti criteri:

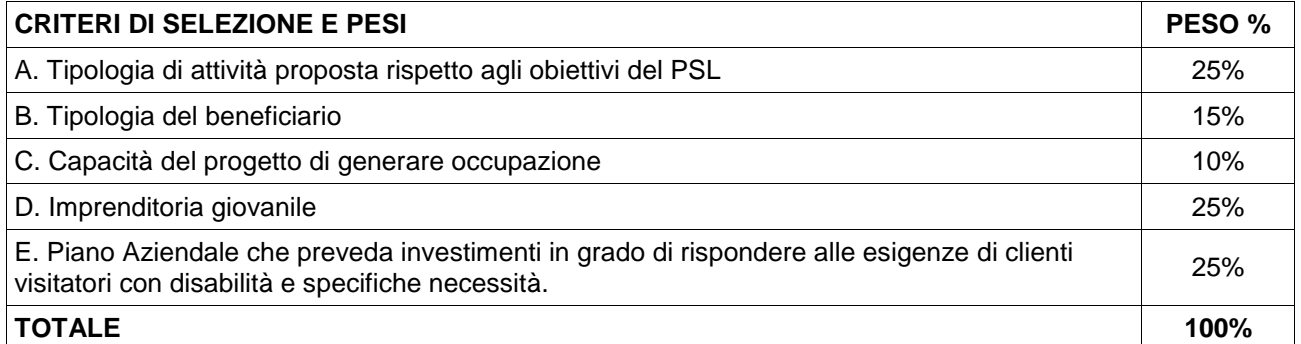

Per ciascuna tipologia di priorità viene assegnato un punteggio in base ai seguenti parametri:

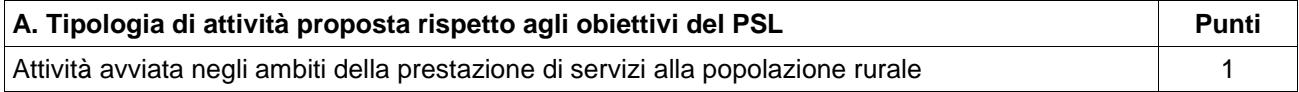

<sup>1</sup> Comuni del GAL Piceno rientranti tra i Comuni del "cratere sismico" in base al Decreto Legge 17 ottobre 2016 n. 189, coordinato con la legge di conversione 15 dicembre 2016, n.229. Primo cratere: Acquasanta Terme, Arquata del Tronto, Comunanza, Cossignano, Force, Montalto delle Marche, Montedinove, Montegallo, Montemonaco, Palmiano, Roccafluvione, Rotella, Venarotta. Secondo cratere: Appignano del Tronto, Castignano, Castorano, Offida.

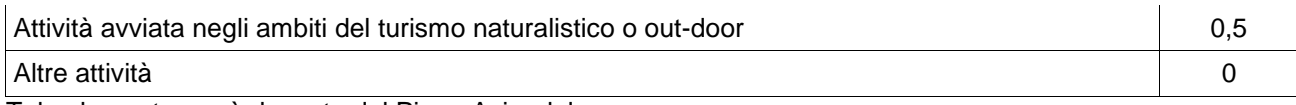

Tale elemento verrà desunto dal Piano Aziendale.

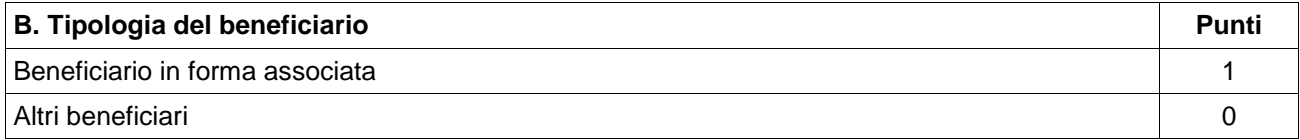

Il punteggio sarà assegnato alle sole forme societarie con pluralità di soci.

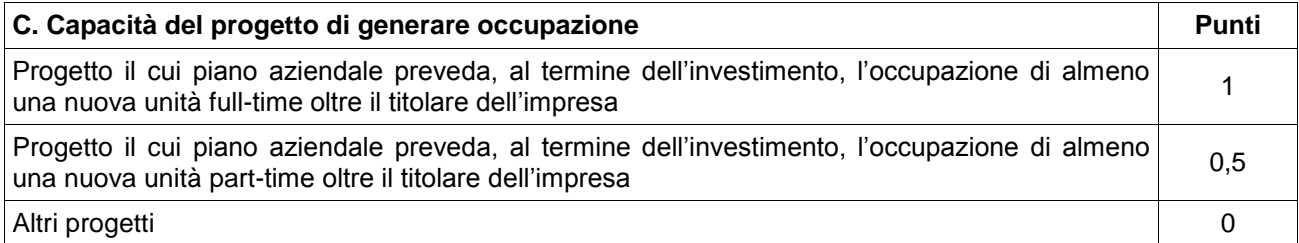

Tale elemento verrà desunto dal Piano Aziendale. In sede di domanda di saldo dovrà essere dimostrata l'assunzione delle nuove unità previste. Si precisa che a tal fine si terrà conto dell'iscrizione e del versamento dei contributi obbligatori.

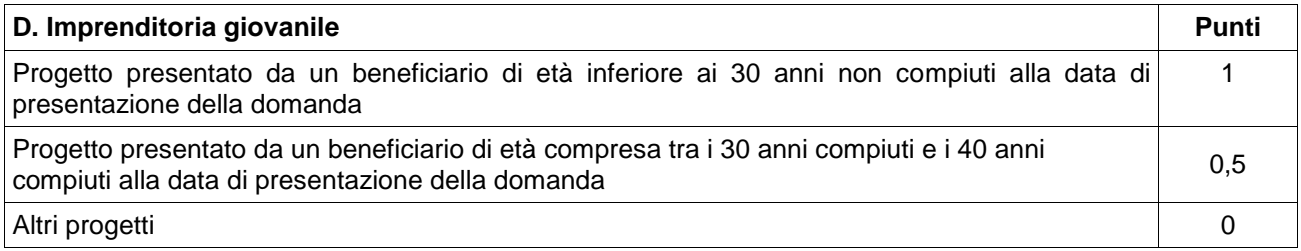

In caso di forme associate si farà riferimento al rappresentante legale.

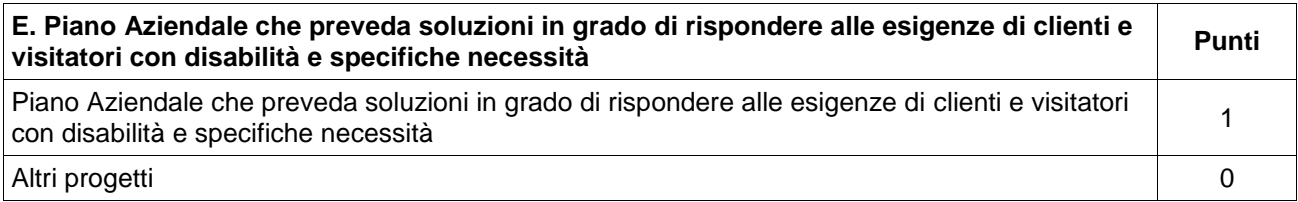

Tale elemento verrà desunto dal Piano Aziendale.

## <span id="page-6-0"></span>5.5.2 **Modalità di formazione della graduatoria**

È prevista la formazione di una graduatoria che verrà redatta secondo le seguenti modalità:

- 1. si attribuiranno i punteggi previsti per ciascun criterio (A-B-C-D-E) di cui al paragrafo [5.1.1](#page-4-1);
- 2. si moltiplicheranno i punteggi ottenuti con ciascun criterio con il proprio peso percentuale;
- 3. si effettuerà la sommatoria di tutti i valori ottenuti sulla base del calcolo di cui al punto precedente che rappresenterà il punteggio finale in graduatoria.

Sono ammesse alla graduatoria le sole domande di aiuto che conseguono un punteggio minimo pari a **0,30**. Le domande ammesse alla graduatoria verranno finanziate in ordine decrescente di punteggio fino alla concorrenza della dotazione finanziaria del presente bando. Tutti i criteri di selezione devono essere dichiarati al momento della presentazione della domanda di sostegno, verificati in istruttoria domanda di sostegno e posseduti e verificati anche prima della liquidazione del saldo.

La valutazione del progetto e la relativa assegnazione dei punteggi verrà effettuata da una commissione di valutazione nominata dal CdA del Gal. A parità di punteggio è prioritaria la domanda presentata dal richiedente con età minore. Nel caso di forme associate si farà riferimento all'età del rappresentante legale.

## **6 Fase di ammissibilità**

## 6.1 **Presentazione della domanda di sostegno**

Il ricevimento della domanda determina in automatico l'inizio del procedimento $2<sup>2</sup>$ 

 $\frac{1}{2}$ L. 241/90 art.2 comma

## 6.1.1 **Modalità di presentazione delle domande**

L'istanza, dovrà essere presentata su SIAR tramite accesso al seguente indirizzo **http://siar.regione.marche.it** mediante:

- **caricamento su SIAR** dei dati previsti dal modello di domanda;
- **caricamento su SIAR** degli allegati;
- **sottoscrizione della domanda** da parte del richiedente in forma digitale mediante specifica smart card (Carta Raffaello), o altra carta servizi abilitata al sistema; è a carico dei richiedenti la verifica preventiva della compatibilità con il sistema della carta servizi che intendono utilizzare.

L'utente può caricare personalmente nel sistema la domanda o rivolgersi a Strutture già abilitate all'accesso al SIAR, quali Centri di Assistenza Agricola (CAA) riconosciuti o ad altri soggetti abilitati dalla AdG.

### 6.1.2 **Termini per la presentazione delle domande**

Le domande di partecipazione potranno essere presentate a partire dal **01/02/2018** e fino al giorno **28/02/2018 ore 13.00**, termine perentorio.

Ogni richiedente può presentare una sola domanda di sostegno a valere sul presente bando.

Una stessa persona fisica non può presentare una domanda di sostegno a titolo individuale e, contemporaneamente, far parte di una associazione di soggetti che partecipi autonomamente o far parte di più associazioni di soggetti che presentino domande distinte. Qualora si accertassero tali circostanze, si procederà all'esclusione di tutte le domande in cui figura la stessa persona fisica, compresa quella presentata singolarmente.

Saranno dichiarate immediatamente inammissibili le domande sottoscritte da persona diversa dal legale rappresentante o da soggetto delegato.

La verifica viene effettuata entro 10 giorni decorrenti dal giorno successivo alla scadenza di presentazione delle domande.

#### 6.1.3 **Documentazione da allegare alla domanda**

La domanda deve contenere a pena di inammissibilità, un Piano di sviluppo aziendale elaborato secondo quanto previsto al precedente punto.[5.1.3](#page-4-0). (Allegato 1) elaborata da un professionista (Commercialisti, Esperti Contabili, Consulenti del Lavoro, Tributaristi), da allegare tramite SIAR.

Deve inoltre essere presentata al GAL sempre tramite SIAR, senza che la mancanza determini l'inammissibilità della domanda:

- In caso di piano aziendale proposto da soggetti che intendano costituirsi in una nuova micro piccola impresa in forma associata, ciascun potenziale socio deve allegare un'apposita dichiarazione con esplicito impegno a costituire una nuova micro/piccola impresa in forma societaria e l'indicazione degli altri componenti della compagine e il mandato ad un unico richiedente per la costituzione del fascicolo aziendale, la presentazione delle domande di sostegno e di pagamento nonché per la riscossione del premio.
- la Dichiarazione di eventuali contributi percepiti in regime di "de minimis" di cui al Regolamento (CE) n. 1998/2006 (scaricabile da SIAR).

#### *6.1.4* **Errori sanabili o palesi, documentazione incompleta, documentazione integrativa** *Errori sanabili o palesi*

"*Le domande di aiuto, le domande di sostegno o le domande di pagamento e gli eventuali documenti giustificativi forniti dal beneficiario possono essere corretti e adeguati in qualsiasi momento dopo essere stati presentati in casi di errori palesi riconosciuti dall'autorità competente sulla base di una valutazione complessiva del caso particolare e purché il beneficiario abbia agito in buona fede. L'autorità competente può riconoscere errori palesi solo se possono essere individuati agevolmente durante un controllo amministrativo delle informazioni indicate nei documenti di cui al primo comma*" 3 . Si considera errore palese quindi quello rilevabile dal Gal sulla base delle ordinarie, minimali attività istruttorie.

Il richiedente o il beneficiario, qualora non siano ancora pervenute comunicazioni inerenti la specifica domanda da parte dell'ufficio istruttore, può chiedere la correzione di errori palesi commessi nella compilazione di una domanda, intesi come errori relativi a fatti, stati o condizioni posseduti alla data di presentazione della domanda stessa e desumibili da atti, elenchi o altra documentazione in possesso di AGEA, dell'ufficio istruttore o del richiedente.

Vengono indicate talune tipologie di errori che possono essere considerate come errori palesi:

- errori materiali di compilazione della domanda e degli allegati, salvo quelli indicati al punto a);

 $\frac{1}{3}$ (Art. 4 REGOLAMENTO DI ESECUZIONE (UE) N. 809/2014 DELLA COMMISSIONE del 17 luglio 2014) (III) considerando prevede inoltre "Qualora l'autorità competente non abbia ancora informato il beneficiario degli eventuali errori contenuti nella domanda di aiuto o nella domanda di pagamento né abbia annunciato un controllo in loco, i beneficiari dovrebbero essere autorizzati a ritirare le loro domande di aiuto o domande di pagamento o parti di esse in qualsiasi momento. Essi dovrebbero inoltre essere autorizzati a correggere o adeguare gli errori palesi, che in alcuni casi devono essere riconosciuti dalle autorità nazionali, contenuti nelle domande di aiuto o nelle domande di pagamento o negli eventuali documenti giustificativi".

- incompleta compilazione di parti della domanda o degli allegati, salvo quelli indicati al punto a);
- errori individuati a seguito di un controllo di coerenza (informazioni contraddittorie: incongruenze nei dati indicati nella stessa domanda, incongruenze nei dati presenti nella domanda e nei relativi allegati).

a) NON si considerano errori palesi:

- la mancata o errata indicazione degli interventi oggetto della domanda;
- la mancata presentazione della documentazione considerata obbligatoria per l'ammissibilità;
- la mancata o errata documentazione relativa alle condizioni di accesso o ai requisiti utili al calcolo dei punteggi di priorità.

#### *Delega, variazioni e integrazioni*

Nel caso in cui il richiedente non intenda interagire personalmente con gli uffici del Gal Piceno nella trattazione della propria istanza ha facoltà di delegare alcune attività ad altro soggetto. In tal caso deve trasmettere agli uffici del Gal una specifica comunicazione contenente:

- i dati del soggetto che ha accettato la delega,
- le attività delegate.

La delega, salvo diversa indicazione contenuta nella comunicazione, ha valore per le attività indicate sino al termine della trattazione della pratica. La delega deve essere sottoscritta dal legale rappresentante della ditta e corredata di documento di identità del medesimo.

Il soggetto richiedente, dopo la presentazione della domanda, è tenuto a comunicare agli uffici istruttori eventuali variazioni riguardanti i dati esposti nella domanda di sostegno e nella documentazione allegata.<sup>4</sup>

Le comunicazioni trasmesse dal richiedente successivamente alla scadenza del termine per la presentazione della domanda e riguardanti dati rilevanti per l'ammissibilità o per l'attribuzione di punteggi non saranno tenute in considerazione ai fini della determinazione dell'esito istruttorio a meno che i dati trasmessi comportino variazioni tali da compromettere l'ammissibilità o da comportare la riduzione dei punteggi da attribuire, in tal caso si provvede a prenderne atto e ad effettuare la valutazione in base alla nuova documentazione prodotta.

Si prevede che le comunicazioni del beneficiario siano effettuate tramite PEC<sup>5</sup> picenoleader@pec.it.

## *Invio di documentazione integrativa*

Qualora per lo svolgimento della istruttoria sia necessario acquisire ulteriore documentazione, al richiedente viene inviata una richiesta motivata di integrazione contenente l'elenco completo dei documenti da integrare nonché il termine entro il quale dovrà essere prodotta la documentazione richiesta. La richiesta di integrazioni sospende i tempi dell'istruttoria.

#### *Modalità di comunicazione*

Tutte le comunicazioni al GAL dovranno avvenire a mezzo PEC, all'indirizzo: picenoleader@pec.it.

#### 6.2 **Istruttoria di ammissibilità della domanda di sostegno**

Al fine di garantire la razionalizzazione del procedimento istruttorio potrà essere applicata la procedura semplificata per lo svolgimento delle istruttorie prevista dalla DGR 940 del 8/08/2016 e specificata nel DDS 537/AEA del 19/9/2016 e s.m.i.

Tale procedura prevede che l'istruttoria venga svolta solo per le domande che, sulla base dei requisiti di priorità dichiarati dai richiedenti al momento del rilascio della domanda, presentino i punteggi più elevati.

Si procede in tal senso fino a quando il valore totale delle domande selezionate non raggiunga un valore pari al 150% della dotazione disponibile prevista dal bando, decurtata del 25% da destinare al fondo di riserva, generando così l'elenco delle domande da sottoporre ad istruttoria.

#### 6.2.1 **Controlli amministrativi in fase di istruttoria**

I controlli amministrativi sulla totalità delle domande sono relativi agli elementi anagrafici della domanda nonché agli elementi che è possibile e appropriato verificare mediante questo tipo di controlli.

Le verifiche vengono svolte nell'arco temporale di 90 giorni decorrenti dal giorno successivo alla scadenza di presentazione delle domande.

I controlli amministrativi sono volti a verificare il possesso dei requisiti del soggetto richiedente e del progetto per l'accesso ai benefici di cui alla sottomisura 19.2.6.2 del PSL Piceno.

 $\frac{1}{4}$ Nella fattispecie non sono comprese le "varianti" che possono essere invece presentate successivamente alla formazione della graduatoria disciplinate al paragrafo 7.1. del presente bando. 5

Codice amm. Digitale - Art. 5-bis Comunicazioni tra imprese e amministrazioni pubbliche (Articolo inserito dall'art. 4, comma 2, D.Lgs. 30 dicembre 2010, n. 235.) 1. La presentazione di istanze, dichiarazioni, dati e lo scambio di informazioni e documenti, anche a fini statistici, tra le imprese e le amministrazioni pubbliche avviene esclusivamente utilizzando le tecnologie dell'informazione e della comunicazione. Con le medesime modalità le amministrazioni pubbliche adottano e comunicano atti e provvedimenti amministrativi nei confronti delle imprese. 2. Con decreto del Presidente del Consiglio dei Ministri, su proposta del Ministro per la pubblica amministrazione e l'innovazione, di concerto con il Ministro dello sviluppo economico e con il Ministro per la semplificazione normativa, sono adottate le modalità di attuazione del comma 1 da parte delle pubbliche amministrazioni centrali e fissati i relativi termini (Il provvedimento previsto dal presente comma è stato emanato con D.P.C.M. 22 luglio 2011). 3. DigitPA, anche avvalendosi degli uffici di cui all'articolo 17, provvede alla verifica dell'attuazione del comma 1 secondo le modalità e i termini indicati nel decreto di cui al comma 2. 4. Il Governo promuove l'intesa con regioni ed enti locali in sede di Conferenza unificata per l'adozione degli indirizzi utili alla realizzazione delle finalità di cui al comma 1.

I controlli riguardano in particolare:

- 1) verifica di ammissibilità della tipologia di intervento. La verifica sarà finalizzata ad accertare che l'impresa da avviare rientri negli ambiti e rispetti le condizioni di cui al paragrafo [5.2](#page-4-2).
- 2) verifica di validità tecnica del piano aziendale. La verifica ha ad oggetto i parametri indicati al paragrafo [5.1.2](#page-4-3). "Requisiti del progetto" del presente bando.

## **Visite in loco**

È data facoltà all'istruttore di effettuare visite in azienda per acquisire ulteriori elementi conoscitivi a supporto delle valutazioni tecniche sull'iniziativa progettuale, in particolare di quanto dichiarato dal richiedente.

## **Attribuzione del punteggio di priorità**

I punteggi saranno attribuiti sulla base dei criteri previsti dal presente bando al paragrafo [5.5.1](#page-5-0) e [5.5.2](#page-6-0) dichiarati e documentati dai beneficiari. I requisiti devono essere posseduti dal richiedente al momento della presentazione della domanda di aiuto, ad eccezione di quelli futuri che dovranno essere dichiarati e rappresenteranno un impegno ai fini del riconoscimento del punteggio.

#### 6.2.2 **Comunicazione dell'esito dell'istruttoria al richiedente**

Nel caso di inammissibilità della domanda o nel caso di riduzione del punteggio di priorità dichiarato si provvederà all'invio al richiedente della comunicazione di esito istruttorio motivato contenente l'indicazione:

- $\checkmark$  del punteggio assegnato;
- $\checkmark$  del premio concedibile;
- $\checkmark$  del termine perentorio entro cui è possibile presentare memorie scritte ai fini della richiesta di riesame (cfr. paragrafo 6.2.3).

#### 6.2.3 **Richiesta di riesame e provvedimento di inammissibilità**

Entro dieci giorni dalla comunicazione di esito istruttorio sopraindicata, il richiedente può presentare il riesame e la ridefinizione della propria posizione al GAL, attraverso la presentazione di memorie scritte. Esse saranno esaminate dalla Commissione di riesame delle domande istituita presso il GAL nei 20 giorni successivi al ricevimento e comunque prima della pubblicazione della graduatoria.

Nel caso di inammissibilità totale il provvedimento di non ammissibilità, adottato dal Consiglio di Amministrazione del GAL, è comunicato ai soggetti interessati. Esso contiene anche l'indicazione delle modalità per proporre ricorso avverso la decisione e cioè:

- ricorso presso il Tribunale Amministrativo Regionale entro 60 gg. dal ricevimento della comunicazione, o, in alternativa,
- ricorso straordinario al Capo dello Stato entro 120 gg. dal ricevimento della comunicazione.

#### 6.2.4 **Completamento dell'istruttoria e redazione della graduatoria**

A conclusione dell'esito istruttorio, la Commissione di Valutazione predispone la graduatoria, sulla base delle domande dichiarate ammissibili.

In relazione alle dotazioni finanziarie previste negli avvisi pubblici, sono ammessi a finanziamento tutti i progetti collocati in posizione utile nella graduatoria, fino alla copertura delle risorse attribuite. La graduatoria è approvata con delibera del Consiglio di Amministrazione del GAL.

#### 6.2.5 **Pubblicazione della graduatoria e comunicazione di finanziabilità**

La graduatoria è pubblicata sul sito www.galpiceno.it. Ai richiedenti che, in base alla graduatoria medesima, risultino ammessi ma non finanziabili per carenza di fondi sarà inviata la relativa comunicazione. La comunicazione di finanziabilità e quella di non finanziabilità sono inviate a mezzo PEC.

Avverso il provvedimento di approvazione della graduatoria qualunque interessato può proporre:

- ricorso presso il Tribunale Amministrativo Regionale entro 60 gg. dal ricevimento della comunicazione, o, in alternativa,
- ricorso straordinario al Capo dello Stato entro 120 gg. dal ricevimentodella comunicazione.

#### 7 **Fase di realizzazione e pagamento**

Il Gal Piceno riceve tramite SIAR le domande di pagamento dei beneficiari, indirizzate all'Organismo Pagatore AGEA, finalizzate ad ottenere la liquidazione dell'aiuto spettante. Il pagamento può essere richiesto sotto forma di due rate nell'arco di tre anni dalla data di comunicazione di finanziabilità:

- Ai fini della richiesta della prima rata di sostegno, sarà verificata la costituzione dell'impresa attraverso l'iscrizione della stessa alla competente CCIAA ed all'INPS.
- La seconda rata è erogata dopo la verifica della corretta e completa attuazione del piano aziendale. Fatte salve le cause di forza maggiore, la mancata realizzazione del piano aziendale determinerà la decadenza totale dal diritto a ricevere l'aiuto, compresa la restituzione della prima rata.

In questa fase inoltre i beneficiari possono presentare eventuali domande di variazione progettuale, adeguamenti tecnici e modifiche progettuali non sostanziali.

## 7.1 **Variazioni progettuali**

Successivamente all'approvazione della graduatoria ed entro la scadenza per la conclusione del Piano Aziendale potranno essere presentate al massimo due domande di variante sulla base di comprovate esigenze. L'autorizzazione ad eseguirle dovrà essere richiesta al GAL dal beneficiario prima della loro realizzazione.

Sono da considerarsi varianti i cambiamenti del piano aziendale che comportino modifiche degli obiettivi e delle azioni previste per il raggiungimento degli stessi e che non incidono sulle condizioni che hanno originato la concessione degli aiuti, ivi compresi i criteri di priorità.

Le modifiche, salvo i casi di forza maggiore e/o circostanze eccezionali, non devono in nessun caso riguardare gli obblighi, gli impegni e vincoli imposti dal bando e dai Regolamenti UE.

In applicazione di quanto previsto dall'articolo 4 del Reg. (UE) n. 640/2014, in caso di forza maggiore o di circostanze eccezionali al beneficiario non viene richiesto il rimborso, né parziale né integrale, per il mancato rispetto degli impegni assunti. Sono considerate e riconosciute come cause di forza maggiore e circostanze eccezionali quelle indicate ai sensi dell'articolo 2, paragrafo 2 del Reg. (UE)1306/2013**,** o altre circostanze che potranno essere riconosciute dall'Autorità di Gestione.

## 7.1.1 **Presentazione delle domande di variazione progettuale**

Le domande di variante devono essere presentate tramite SIAR. Le domande presentate con diversa modalità non potranno essere accolte e saranno dichiarate immediatamente inammissibili. Il beneficiario può presentare la richiesta di variante fino a 60 giorni prima della data stabilita per la domanda di saldo. Le varianti approvate ma eseguite in maniera difforme corrispondono a varianti non approvate.

La variante può essere ritirata fino a quando al beneficiario non vengano comunicate inadempienze o l'intenzione di svolgere un controllo in loco (Regolamento di Esecuzione (UE) n. 809/2014 della Commissione del 17 luglio 2014 recante modalità di applicazione del Regolamento (UE) n. 1306/2013 del Parlamento Europeo e del Consiglio per quanto riguarda il sistema integrato di gestione e di controllo, le misure di sviluppo rurale e la condizionalità<sup>6</sup>).

## 7.1.2 **Documentazione da allegare**

Alla richiesta deve essere allegata tramite SIAR una relazione nella quale sia fatto esplicito riferimento alla natura e alle motivazioni che hanno portato alle modifiche del progetto inizialmente approvato.

## 7.1.3 **Istruttoria delle domande**

L'istruttoria si svolge nell'arco temporale di 60 giorni**.**

L'istruttoria può determinare la totale ammissibilità della richiesta oppure l'inammissibilità della stessa. Nel caso di inammissibilità la comunicazione del Presidente del Gal Piceno dovrà contenere le motivazioni ed indicare il termine perentorio entro il quale dovranno pervenire eventuali memorie per il riesame indirizzate alla Commissione di Riesame. Il Consiglio di Amministrazione del GAL Piceno adotta il provvedimento con il quale si determina l'esito delle richieste di variante.

## 7.2 **Domande di pagamento**

L'aiuto è erogato in due rate nell'arco di tre anni dalla data di comunicazione di finanziabilità.

## **7.2.1 Presentazione delle domande**

**La prima rata** dell'aiuto concesso, potrà essere erogata immediatamente dopo l'approvazione del sostegno, a condizione che l'impresa sia costituita e regolarmente iscritta alla CCIAA, ed è pari a:

- € 15.000,00 per le imprese ubicate in aree D e C3;
- € 12.000,00 per le imprese ubicate nelle altre zone.

Si prevede la concessione della prima rata maggiorata, per le imprese ricadenti nelle aree del cratere sismico, con riserva di approvazione delle modifiche al Piano di Sviluppo Locale 2014/20 del Gal Piceno, come di seguito indicato:

- € 20.000,00 per le imprese ubicate in aree D e C3;
- € 17.000,00 per le imprese ubicate nelle altre zone.

<sup>—&</sup>lt;br>6

**Ritiro di domande di aiuto, domande di sostegno, domande di pagamento e altre dichiarazioni 1**.Una domanda di sostegno, una domanda di sostegno, una domanda di pagamento o un'altra dichiarazione può essere ritirata, in tutto o in parte, in qualsiasi momento per iscritto. Tale ritiro è registrato dall'autorità competente. Uno Stato membro che si avvale delle possibilità previste all'articolo 21, paragrafo 3, può disporre che la comunicazione alla banca dati informatizzata degli animali di un animale che non si trova più nell'azienda possa sostituire il ritiro scritto. **2**.Se l'autorità competente ha già informato il beneficiario che sono state riscontrate inadempienze nei documenti di cui al paragrafo 1 o se l'autorità competente gli ha comunicato la sua intenzione di svolgere un controllo in loco o se da un controllo in loco emergono inadempienze, non sono autorizzati ritiri con riguardo alle parti di tali documenti che presentano inadempienze. **3**. I ritiri di cui al paragrafo 1 riportano i beneficiari nella situazione in cui si trovavano prima della presentazione dei documenti in questione o di parte di essi.

**La seconda rata** è erogata dopo la verifica della corretta attuazione del piano di sviluppo aziendale. Fatte salve le cause di forza maggiore, la mancata realizzazione del piano aziendale determinerà la decadenza dell'aiuto totale.

#### **7.2.2 Domanda di pagamento della prima rata**

#### **Presentazione della domanda**

La domanda di pagamento della prima rata deve essere presentata attraverso il SIAR all'indirizzo [http://siar.regione.marche.it/siarweb/homepage.aspx.](http://siar.regione.marche.it/siarweb/homepage.aspx) Deve essere presentata tramite SIAR la comunicazione di iscrizione registro INPS e CCIAA.

#### **Istruttoria della domanda**

Le verifiche amministrative sono effettuate entro 45 giorni dalla presentazione della richiesta. La concessione dell'aiuto verrà effettuato dall'Organismo Pagatore Agea.

#### **7.2.3 Domanda di pagamento della seconda rata (saldo)**

#### **Presentazione del saldo**

La domanda deve essere presentata attraverso il SIAR entro e non oltre 36 mesi dalla data di comunicazione di finanziabilità, a condizione che sia completamente realizzato e concluso il piano aziendale**.**  Alla richiesta di saldo deve essere allegata la seguente documentazione:

- Relazione conclusiva elaborata da un professionista (Commercialisti, Esperti Contabili, Consulenti del Lavoro, Tributaristi) che descriva puntualmente la realizzazione di quanto previsto nel piano aziendale approvato ed il raggiungimento degli obiettivi e finalità in esso indicato, compreso l'assunzione di personale, il piano finanziario degli investimenti effettuati, il cronoprogramma delle attività realizzate, comprensiva delle autorizzazioni previste.
- Autocertificazione inerente la regolarità contributiva;
- Dichiarazione di eventuali contributi percepiti in regime di "de minimis" di cui al Regolamento (CE) n. 1998/2006 (scaricabile da Siar).

#### **Istruttoria della domanda di saldo**

La liquidazione del saldo del contributo, è concessa dall'Organismo Pagatore Agea soltanto dopo:

- la verifica del raggiungimento degli obiettivi indicati nel piano aziendale;
- la verifica delle condizioni di accesso e delle priorità assegnate tali da determinare un punteggio utile in graduatoria per il finanziamento;
- l'effettuazione di un sopralluogo aziendale inteso a verificare:
	- l'effettiva e completa realizzazione dell'intervento;
	- che sia stata data adeguata pubblicità al finanziamento pubblico, secondo gli obblighi riportati nell'Allegato III, Parte 1 punto 2 e Parte 2 punti 1 e 2 del Reg. di esecuzione (UE) n. 808/14.

#### 7.3 **Impegni dei beneficiari**

Tramite la sottoscrizione della domanda di sostegno il richiedente si impegna a:

- avere la propria sede legale e operativa all'interno dell'area del Gal Piceno;
- iscrivere entro 9 mesi dalla comunicazione di finanziabilità, l'impresa oggetto di aiuto, all'INPS ed al registro delle imprese della Camera di Commercio Industria, Artigianato e Agricoltura (C.C.I.A.A.);
- realizzare il piano aziendale in modo conforme rispetto a quello approvato ed alle finalità della misura;
- rendere noto al Gal Piceno eventuali variazioni al piano aziendale;
- realizzare il piano aziendale entro 36 mesi dalla data di comunicazione di finanziabilità;
- consentire l'accesso in azienda ed un'agevole consultazione della documentazione da parte degli organi incaricati dei controlli, in ogni momento e senza restrizioni;
- esercitare l'attività d'impresa per almeno 5 anni dalla data di avvio;
- restituire senza indugio, la prima rata eventualmente percepita, in caso di mancata realizzazione completa del piano aziendale, fatte salve le cause di forza maggiore;
- dare adeguata pubblicità al finanziamento pubblico, secondo gli obblighi riportati nell'Allegato III, Parte 1 punto 2 e Parte 2 punti 1 e 2 del Reg. di esecuzione (UE) n. 808/14 di cui al successivo paragr. [7.4](#page-11-0).

## <span id="page-11-0"></span>7.4 **Disposizioni in materia di informazione e pubblicità**

I beneficiari delle operazioni cofinanziate ai sensi del presente bando sono tenuti a rispettare i seguenti obblighi informativi, a pena di decadenza e revoca del contributo accordato:

## **- durante l'esecuzione di un'operazione ammessa a contributo:**

- collocare almeno un poster con informazioni sull'operazione (formato minimo A3), che evidenzi il sostegno finanziario dell'Unione, in un luogo facilmente visibile al pubblico, come l'area d'ingresso di un edificio.
- per i beneficiari che dispongono di un sito web per uso professionale, fornire sul sito una breve descrizione dell'operazione che consenta di evidenziare il nesso tra l'obiettivo del sito web e il sostegno di cui beneficia l'operazione, in proporzione al livello del sostegno, compresi finalità e risultati, ed evidenziando il sostegno finanziario ricevuto dall'Unione;
- **- entro la data di presentazione della domanda di saldo**, il beneficiario espone una targa informativa permanente o un cartellone pubblicitario di notevoli dimensioni, in un luogo facilmente visibile al pubblico. La suddetta cartellonistica oltre a riportare le informazioni sul progetto (nome, obiettivo dell'operazione e descrizione) che non debbono occupare più del 25% dello spazio del cartellone o della targa, debbono riportare altresì: l'emblema dell'Unione conforme agli standard grafici quali presentati sul sito https://europa.eu/european-union/about-eu/symbols/flag\_en, dello Stato Italiano, della Regione Marche e del Gal Piceno. Ogni beneficiario è tenuto a mantenere il materiale di informazione e pubblicità di cui al presente articolo per un periodo di cinque anni successivi alla domanda di pagamento.

In caso di inadempienza e di inosservanza delle prescrizioni e dei richiami dell'ufficio preposto ai controlli in merito agli obblighi di cui sopra, il beneficiario è passibile di revoca dell'assegnazione dei contributi con recupero dei fondi già percepiti.

## 7.5 **Controlli e sanzioni**

Fatta salva l'applicazione dell'art. 63 del Reg. UE 809/2014, in caso di mancato rispetto degli impegni ai quali è subordinata la concessione del contributo si applicano le riduzioni e le esclusioni di cui alla DGR 1122/2017 o che saranno disciplinate da successivi Atti della AdG.

## 7.6 **Richieste di riesame e presentazione di ricorsi**

Avverso la comunicazione di esito istruttorio negativo o parzialmente negativo relativa alla domanda di variante e a quella di saldo, il beneficiario può presentare memorie scritte entro il termine perentorio indicato nella comunicazione. La richiesta di riesame viene esaminata entro i venti giorni successivi alla ricezione delle osservazioni. A seguito dell'emanazione del provvedimento definitivo, il beneficiario può presentare:

- ricorso presso il Tribunale Amministrativo Regionale entro 60 giorni dal ricevimento della comunicazione;
- ricorso straordinario al Capo dello Stato entro 120 giorni dal ricevimento della comunicazione.

I provvedimenti di decadenza totale o parziale sono impugnabili davanti al giudice ordinario sulla base delle norme stabilite dal Codice di procedura civile.

## 7.7 **Informativa trattamento dati personali e pubblicità<sup>7</sup> .**

Si informano i richiedenti che i dati personali ed aziendali indicati saranno oggetto di trattamento da parte del Gal Piceno, della Regione Marche o dei soggetti pubblici o privati a ciò autorizzati, con le modalità sia manuale che informatizzata, esclusivamente al fine di poter assolvere tutti gli obblighi giuridici previsti da leggi, regolamenti e dalle normative comunitarie nonché da disposizioni impartite da autorità a ciò legittimate. Il responsabile del trattamento è il Presidente del Gal Piceno presso cui possono essere esercitati i diritti di cui all'articolo 7 del decreto legislativo n. 19 /2003.

Al fine di esplicitare l'obbligo comunitario di pubblicare le informazioni relative ai beneficiari di fondi provenienti dal bilancio comunitario (Reg. CE n. 1306/2013 art. 111 del Parlamento Europeo e del Consiglio) Il Gal Piceno pubblica l'elenco dei beneficiari con relativo titolo delle operazioni e importi della partecipazione pubblica assegnati a tali operazioni) del sostegno allo sviluppo rurale da parte del FEASR – Fondo Europeo Agricolo per lo Sviluppo Rurale sul proprio sito istituzionale www.galpiceno.it.

Il presente bando verrà pubblicato sul sito Gal Piceno, sul sito del Ministero e della Regione Marche Agricoltura.

Comunanza lì 28/12/2017

-<br>7

 Il Presidente Domenico Gentili

(Firma digitale)

D.Lgs. 30-6-2003 n. 196. Codice in materia di protezione dei dati personali.